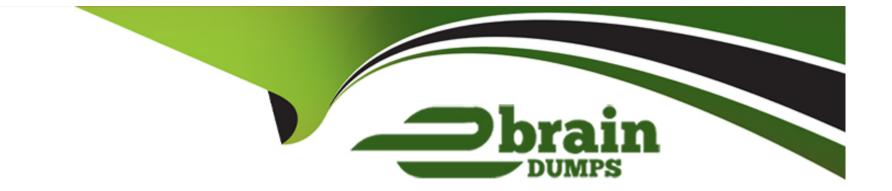

# Free Questions for C\_TS452\_2021 by ebraindumps

## Shared by Blevins on 15-04-2024

**For More Free Questions and Preparation Resources** 

**Check the Links on Last Page** 

## **Question 1**

#### **Question Type:** MultipleChoice

For which of the following transactions do you receive an error message if the automatic account determination is set up incorrectly? Note: There are 3 correct answers to this question.

### **Options:**

- A- Purchasing info record price change
- B- Goods receipt into blocked stock
- C- Material price change
- D- Stock transfer between company codes
- E- Stock transfer between stock types

| Answer: |  |
|---------|--|
| B, D, E |  |

## **Question 2**

What needs to be configured and assigned if pricing conditions in purchase orders should only be visible to certain users?

#### **Options:**

- A- User parameter EVO
- B- Field selection key for the activity category
- C- Field selection key for the transaction
- D- User parameter EFB

### Answer:

D

## **Question 3**

#### **Question Type:** MultipleChoice

Goods from a supplier arrive at your warehouse. You do NOT want these goods to be part of your inventory yet. What is the procedure for recording the conditional goods receipt (GR)?

#### **Options:**

- A- Make a note in the PO and wait until the conditions for accepting the delivery are met.
- B- Set the Origin Acceptance flag in the PO item and post a GR to valuated GR blocked stock.
- C- Post a goods receipt to non-valuated GR blocked stock.
- D- Select the blocked stock stock type when posting the goods receipt.

### Answer:

### С

## **Question 4**

#### **Question Type:** MultipleChoice

Which of the following SAP Fiori apps must you use to set up the following Situation Handling use case: Quantity Deficit in Supplier's Delivery? Note: There are 2 correct answers to this question.

### **Options:**

- A- Manage Situation Types Message Based
- B- Manage Teams and Responsibilities
- **C-** Monitor Situations
- **D-** Manage Situation Types

#### Answer:

C, D

## **Question 5**

**Question Type:** MultipleChoice

Where can you set the parameter that allows changing the account assignment data for a consumable material during invoice receipt?

### **Options:**

A- In the material master of the consumable material

- B- In the purchase order document type
- C- In the item category

### Answer: D

## **Question 6**

**Question Type:** MultipleChoice

Which of the following activities is a prerequisite to enable partner role determination in purchasing?

### **Options:**

- A- Assign a partner schema to relevant arrangement types.
- B- Define permissible partner roles per document type.
- C- Define permissible partner roles per account group.
- **D-** Assign a partner schema to relevant account groups.

### Answer:

## **Question 7**

#### **Question Type:** MultipleChoice

Which of the following are possible personalization options of the SAP Fiori launchpad? Note: There are 2 correct answers to this question.

#### **Options:**

- A- Add tiles to existing tile groups.
- **B-** Add new tile groups.
- C- Add tile groups to business roles.
- D- Add new catalogs.

#### Answer:

## **Question 8**

#### **Question Type:** MultipleChoice

You send newly created purchase orders to a supplier via EDI, whereas quantity or price changes are transmitted by e-mail. What prerequisites must be met if you are using the condition technique for message determination? Note: There are 3 correct answers to this question.

#### **Options:**

- A- The dispatch time related to the change message needs to be set to 1 (send with periodically scheduled job).
- B- You configure different message types for the New and Change print operations.
- C- The condition record contains the Price and Quantity fields.
- D- The New Message Determination Process for Change Messages indicator is flagged in Customizing.
- E- The Price and Quantity fields are relevant for printout changes.

| Answer: |  |  |  |
|---------|--|--|--|
| A, D, E |  |  |  |
|         |  |  |  |

## **Question 9**

Which of the following procurement proposals can be created during an MRP Live planning run for externally procured materials? Note: There are 2 correct answers to this question.

| Options:                  |  |  |
|---------------------------|--|--|
| A- Planned order          |  |  |
| B- Purchase order         |  |  |
| C- Delivery schedule line |  |  |
| D- Purchase requisition   |  |  |
|                           |  |  |

#### **Answer:**

C, D

## **Question 10**

**Question Type:** MultipleChoice

What are the prerequisites for carrying out material requirements planning (MRP) for a plant? Note: There are 2 correct answers to this question.

### **Options:**

- A- Assign each storage location of the corresponding plant to an MRP area in Customizing.
- B- Maintain plant parameters for the corresponding plant in Customizing.
- C- Maintain planned independent requirements for the materials in the plant.
- D- Maintain MRP data in the material master record for the materials to be planned automatically.

### Answer:

B, D

## To Get Premium Files for C\_TS452\_2021 Visit

https://www.p2pexams.com/products/c\_ts452\_2021

## For More Free Questions Visit

https://www.p2pexams.com/sap/pdf/c-ts452-2021

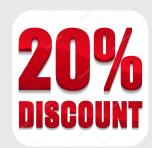